## **1.13 Klasifikace kvadrik - řešené příklady**

**Příklad 1:** Vyšetřete kvadriku 7  $x^2 + 6y^2 + 5z^2 - 4xy - 4yz - 22x + 24y + 2z + 30 = 0$ .

```
> restart;
> with(LinearAlgebra):
> with(linalg):
> with(plots):
> X:=Vector[row]([x,y,z,1]);
                                             X := [x, y, z, 1]> K:=Matrix(a,1..4,1..4,shape=symmetric);
                               K :=

                                    [a(1, 4) \ a(2, 4) \ a(3, 4) \ a(4, 4)]

                                     a( 1, 1 ) a( 1, 2 ) a( 1, 3 ) a( 1, 4 )a(1, 2) a(2, 2) a(2, 3) a(2, 4)a(1, 3) a(2, 3) a(3, 3) a(3, 4)> Kv:=sort(expand(X.K.Transpose(X)),[x,y,z])=0;
  Kv := a(1, 1) x<sup>2</sup> + 2 a(1, 2) x y + 2 a(1, 3) x z + a(2, 2) y<sup>2</sup> + 2 a(2, 3) y z + a(3, 3) z<sup>2</sup>+ 2 a(1, 4) x + 2 a(2, 4) y + 2 a(3, 4) z + a(4, 4) = 0> Tecna:=[x=m+t*u,y=n+t*v,z=p+t*w];
                             Tecna := [x = m + t u, y = n + t v, z = p + t w]> Kv0:=simplify(eval(Kv,[x=m,y=n,z=p]));
  Kv0 := a(1, 1) m<sup>2</sup> + 2 a(1, 2) m n + 2 a(1, 3) m p + a(2, 2) n<sup>2</sup> + 2 a(2, 3) n p + a(3, 3) p<sup>2</sup>+ 2 a (1, 4) m + 2 a (2, 4) n + 2 a (3, 4) p + a (4, 4) = 0> Kv1:=simplify(eval(Kv,Tecna));
  Kv1 := 2 a(1, 2) m n + 2 a(1, 3) m p + 2 a(2, 3) n p + a(1, 1) m^2 + a(2, 2) n^2 + a(3, 3) p^2+ 2 a (1, 4) m + 2 a (2, 4) n + 2 a (3, 4) p + a (4, 4) + a (1, 1) t<sup>2</sup> u<sup>2</sup> + a (2, 2) t<sup>2</sup> v<sup>2</sup> + a (3, 3) t<sup>2</sup> w<sup>2</sup>+ 2 a(1, 4) t u + 2 a(2, 4) t v + 2 a(3, 4) t w + 2 a(1, 1) m t u + 2 a(1, 2) m t v+ 2a(1, 2) t u n + 2 a(1, 2) t^2 u v + 2a(1, 3) m t w + 2 a(1, 3) t u p + 2 a(1, 3) t^2 u w+ 2a(2, 2) n t v + 2 a(2, 3) n t w + 2 a(2, 3) t v p + 2 a(2, 3) t^2 v w + 2 a(3, 3) p t w = 0> A:=coeff(lhs(Kv1),t^2);
        A := a(1, 1) u<sup>2</sup> + a(2, 2) v<sup>2</sup> + a(3, 3) w<sup>2</sup> + 2 a(1, 2) u v + 2 a(1, 3) u w + 2 a(2, 3) v w> B:=1/2*coeff(lhs(Kv1),t);
  B := a(1, 4) u + a(2, 4) v + a(3, 4) w + a(1, 1) m u + a(1, 2) m v + a(1, 2) u n + a(1, 3) m w+ a(1, 3) u p + a(2, 2) n v + a(2, 3) n w + a(2, 3) v p + a(3, 3) p w
  > C:=sort(coeff(lhs(Kv1),t,0),[r,s,u]);
  C := a(1, 1) m<sup>2</sup> + 2 a(1, 2) m n + 2 a(1, 3) m p + a(2, 2) n<sup>2</sup> + 2 a(2, 3) n p + a(3, 3) p<sup>2</sup>+ 2 a (1, 4) m + 2 a (2, 4) n + 2 a (3, 4) p + a (4, 4)> B1:=collect(B,[u,v,w]);
  B1 := (a(1, 1) m + a(1, 4) + a(1, 2) n + a(1, 3) p) u+( a(1, 2) m + a(2, 2) n + a(2, 4) + a(2, 3) p \nu+(a(2, 3) n + a(3, 4) + a(3, 3) p + a(1, 3) m) w
```

```
> a1:=sort(coeff(B1,u),[m,n,p]); b1:=sort(coeff(B1,v),[m,n,p]); 
  c1:=sort(coeff(B1,w),[m,n,p]); 
  d1:=sort(coeff(coeff(coeff(B1,u,0),v,0),w,0),[m,n,p]);
                     a1 := a(1, 1) m + a(1, 2) n + a(1, 3) p + a(1, 4)b1 := a(1, 2) m + a(2, 2) n + a(2, 3) p + a(2, 4)c1 := a(1, 3) m + a(2, 3) n + a(3, 3) p + a(3, 4)dl := 0> B2:=collect(B,[m,n,p]);
B2 := (a(1, 2) v + a(1, 3) w + a(1, 1) u) m + (a(2, 2) v + a(1, 2) u + a(2, 3) w) n+ (a(1, 3) u + a(2, 3) v + a(3, 3) w) p + a(1, 4) u + a(2, 4) v + a(3, 4) w> ra:=sort(coeff(B2,m),[u,v,w]); rb:=sort(coeff(B2,n),[u,v,w]); 
  rc:=sort(coeff(B2,p),[u,v,w]); 
  rd:=sort(coeff(coeff(coeff(B2,m,0),n,0),p,0),[u,v,w]);
                          ra := a(1, 1) u + a(1, 2) v + a(1, 3) wrb := a(1, 2) u + a(2, 2) v + a(2, 3) wrc := a(1, 3) u + a(2, 3) v + a(3, 3) wrd := a(1, 4) u + a(2, 4) v + a(3, 4) w> U:=Vector[row]([u,v,w,0]);
                                   U := [u, v, w, 0]> PrumerR:=collect(expand(evalm(U&*K&*Transpose(X))),[x,y,z])=0;
PrumerR := (a(1, 1) u + a(1, 2) v + a(1, 3) w) x + (a(1, 2) u + a(2, 2) v + a(2, 3) w) y+(a(1, 3) u + a(2, 3) v + a(3, 3) w) z + a(1, 4) u + a(2, 4) v + a(3, 4) w = 0> n:=[coeff(lhs(PrumerR),x),coeff(lhs(PrumerR),y),coeff(lhs(Prumer
  R),z)];
n := [a(1, 1) u + a(1, 2) v + a(1, 3) w, a(1, 2) u + a(2, 2) v + a(2, 3) w,a( 1, 3) u + a( 2, 3) v + a( 3, 3) w
```
Definujeme hodnoty parametrů dle zadání:

```
> kv:=7*x^2+6*y^2+5*z^2-4*x*y-4*y*z-22*x+24*y+2*z+30=0;
            kv := 7x^2 + 6y^2 + 5z^2 - 4xy - 4yz - 22x + 24y + 2z + 30 = 0> a(1,1):=coeff(lhs(kv),x^2); a(2,2):=coeff(lhs(kv),y^2); 
  a(3,3):=coeff(lhs(kv),z^2); 
  a(1,2):=1/2*coeff(coeff(lhs(kv),x),y); 
  a(1,3):=1/2*coeff(coeff(lhs(kv),x),z); 
  a(1,4):=1/2*coeff(coeff(coeff(lhs(kv),x,1),y,0),z,0); 
  a(2,3):=1/2*coeff(coeff(lhs(kv),y,1),z); 
  a(2,4):=1/2*coeff(coeff(coeff(lhs(kv),y,1),x,0),z,0); 
  a(3,4):=1/2*coeff(coeff(coeff(lhs(kv),z,1),y,0),x,0); 
  a(4,4):=coeff(coeff(coeff(lhs(kv),x,0),y,0),z,0);
                               a(1, 1) := 7a(2, 2) := 6
```
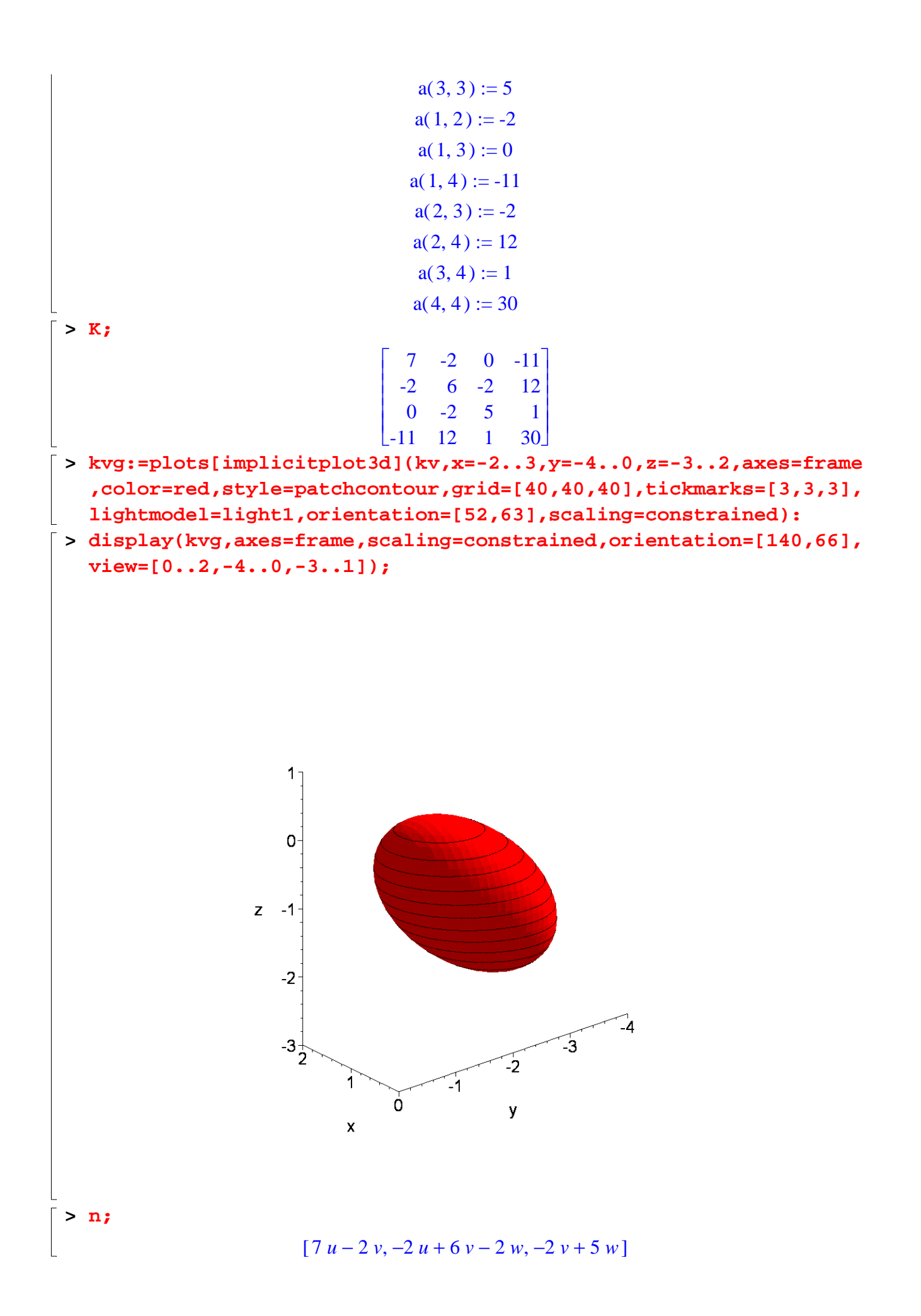

**> uv:=[u,v,w];**  $uv := [u, v, w]$ **> r:=evalm(n-lambda\*uv);**  $r := [ 7 u - 2 v - \lambda u, -2 u + 6 v - 2 w - \lambda v, -2 v + 5 w - \lambda w ]$ **> ChM:=linalg[genmatrix]([r[1],r[2],r[3]],[u,v,w]);**  $ChM :=$ Г L ן  $\overline{\phantom{a}}$   $7 - \lambda$  -2 0  $-2$  6 -  $\lambda$  -2 0  $-2$  5  $-\lambda$ **> ChR:=linalg[det](ChM)=0;** *ChR* := 162 – 99  $\lambda$  + 18  $\lambda^2$  –  $\lambda^3$  = 0 **> collect(ChR,[lambda^3,lambda^2,lambda]);**  $162 - 99 \lambda + 18 \lambda^2 - \lambda^3 = 0$ **> I1:=coeff(lhs(ChR),lambda,2);**  $$ **> I2:=coeff(lhs(ChR),lambda,1);**  $I2 := -99$ **> A44:=coeff(lhs(ChR),lambda,0);**  $A44 := 162$ **> Delta:=linalg[det](K);**  $\Delta$  := -972 **> lambda\_sol:=solve(ChR,{lambda});** *lambda\_sol* := { $\lambda$  = 6}, { $\lambda$  = 3}, { $\lambda$  = 9} **> r1:=eval(r,lambda\_sol[1]); r2:=eval(r,lambda\_sol[2]); r3:=eval(r,lambda\_sol[3]);**  $r1 := [ u - 2 v, -2 u - 2 w, -2 v - w ]$  $r2 := [4 u - 2 v, -2 u + 3 v - 2 w, -2 v + 2 w]$  $r3 := [-2 u - 2 v, -2 u - 3 v - 2 w, -2 v - 4 w]$ **> hs1:=eval(uv,solve({r1[1],r1[2],r1[3]},{u,v,w})); hs2:=eval(uv,solve({r2[1],r2[2],r2[3]},{u,v,w})); hs3:=eval(uv,solve({r3[1],r3[2],r3[3]},{u,v,w}));**  $hs1 := [2 v, v, -2 v]$  $hs2 := [u, 2u, 2u]$  $hs3 := [2 w, -2 w, w]$ **> PrumerR;**  $(7 u - 2 v) x + (-2 u + 6 v - 2 w) y + (-2 v + 5 w) z - 11 u + 12 v + w = 0$ **> Smer1:=eval(hs1,{u=1,v=1,w=1});** *Smer1* :=  $[2, 1, -2]$ **> PrumerR1:=eval(PrumerR,[u=Smer1[1],v=Smer1[2],w=Smer1[3]]);** *PrumerR1* :=  $12x + 6y - 12z - 12 = 0$ **> kv;**  $7x^2 + 6y^2 + 5z^2 - 4xy - 4yz - 22x + 24y + 2z + 30 = 0$ **> {kv,PrumerR1};**

$$
\begin{bmatrix}\n12x+6y-12z-12=0, 7x^2+6y^2+5z^2-4xy-4yz-22x+24y+2z+30=0 \\
\text{res1:=solve}(\{\text{kv}, \text{PrumerR1}\}, \{\text{x}, \text{y}, \text{z}\})\n\end{bmatrix}
$$
\n
$$
res1 := \text{solve}(\{\text{kv}, \text{PrumerR1}\}, \{\text{x}, \text{y}, \text{z}\})\n\begin{bmatrix}\n\text{res1} := \{x = \frac{1}{2} \text{RootOf}(13 \_2^2 + (-20 z + 32) \_2 + 16 z^2 - 8 z + 20) + z + 1, \\
y = \text{RootOf}(13 \_2^2 + (-20 z + 32) \_2 + 16 z^2 - 8 z + 20), z = z\}\n\end{bmatrix}
$$
\n
$$
\begin{bmatrix}\n\text{Kuz} := \{\text{x} = \frac{8z}{13} + \frac{21}{13} - \frac{\sqrt{-27z^2 - 54z - 1}}{13}, y = \frac{10z}{13} - \frac{16}{13} + \frac{2\sqrt{-27z^2 - 54z - 1}}{13}, z = z\}, \\
\{x = \frac{8z}{13} + \frac{21}{13} + \frac{\sqrt{-27z^2 - 54z - 1}}{13}, y = \frac{10z}{13} - \frac{16}{13} - \frac{2\sqrt{-27z^2 - 54z - 1}}{13}, z = z\}\n\end{bmatrix}
$$
\n
$$
\begin{bmatrix}\n\text{Kuz1} := \text{eval}([\text{x}, \text{y}, \text{z}], \text{Kuz11}), \text{Kuz2} := \text{eval}([\text{x}, \text{y}, \text{z}], \text{Kuz121}), \\
\text{Kuz1} := \begin{bmatrix} \frac{8z}{13} + \frac{21}{13} - \frac{\sqrt{-27z^2 - 54z - 1}}{13}, \frac{10z}{13} - \frac{16}{13} + \frac{2\sqrt{-27z^2 - 54z - 1}}{13}, z\end{bmatrix}
$$
\n
$$
\begin{bmatrix}\n\text{S} = \text{col1} \_ \text{energy:}\n\end{bmatrix}
$$

- $[10, 10, 10]$ , style=wireframe, color=col1):  $\lceil$  > ugl:=plots[arrow]([-5, -5, 10], vector(Smer1), width=[0.2, relative], length=5, head\_length=[0.2, relative], color=green):
- $\lceil$  > Smerlg:=plottools[arrow]([2, -2, 2], vector(Smer1), 0.2, 0.5, 0.2, cylindrical\_arrow, color=col1):
- $\lceil > Kuz1g \colon = \texttt{spacecurve}(Kuz1, z = -15..15, \text{thickness} = 3, \text{numpoints} = 1000, \text{color}$  $r =$ yellow):

Kuz2g:=spacecurve(Kuz2,z=-15..15,thickness=3,numpoints=1000,colo  $r =$ yellow):

> display(kvg, PrumerR1g, Kuz1g, Kuz2g, Smer1g, axes=frame, scaling=cons trained, orientation=[140,66]);

 $\overline{2}$  $\Omega$  $\overline{z}$  $-2$  $\overline{2}$ Δ  $-2$  $\bar{\mathbf{x}}$ -2 y **> Smer2:=eval(hs2,{u=1,v=1,w=1});** *Smer2* :=  $[1, 2, 2]$ **> PrumerR2:=eval(PrumerR,[u=Smer2[1],v=Smer2[2],w=Smer2[3]]);** *PrumerR2* :=  $3x + 6y + 6z + 15 = 0$ **> kv;**  $7x^2 + 6y^2 + 5z^2 - 4xy - 4yz - 22x + 24y + 2z + 30 = 0$ **> {kv,PrumerR2};**  ${3 x + 6 y + 6 z + 15 = 0, 7 x<sup>2</sup> + 6 y<sup>2</sup> + 5 z<sup>2</sup> - 4 x y - 4 y z - 22 x + 24 y + 2 z + 30 = 0}$ **> res2:=solve({kv,PrumerR2},{x,y,z});**  $res2 := \{ x = -2 \text{ RootOf}(14 \_ Z^2 + (20 z + 76) \_ Z + 11 z^2 + 62 z + 105) - 2 z - 5,$  $y = \text{RootOf}(14 \_ Z^2 + (20 \ z + 76) \_ Z + 11 \ z^2 + 62 \ z + 105), z = z \}$ **> Kuz:=allvalues(res2);**  $Kuz :=$  $-54z^2 - 108z - 26$  $-54z^2 - 108z - 26$ 4 *z* 3 5 *z* 19  ${x = -\frac{1}{a} + \frac{1}{a} - \frac{1}{a} + \frac{1}{a} - \frac{1}{a} + \frac{1}{a} - \frac{1}{a} + \frac{1}{a} + \frac{1}{a} + \frac{1}{a} + \frac{1}{a} + \frac{1}{a} + \frac{1}{a} + \frac{1}{a} + \frac{1}{a} + \frac{1}{a} + \frac{1}{a} + \frac{1}{a} + \frac{1}{a} + \frac{1}{a} + \frac{1}{a} + \frac{1}{a} + \frac{1}{a} + \frac{1}{a} + \frac{1}{a} + \frac{1}{a} + \frac{1}{a} + \$  $y = -\frac{1}{7} - \frac{1}{7} + \frac{1}{7}$  $z = z$  }, 7 7 7 7 7 14  $-54z^2 - 108z - 26$  $-54z^2 - 108z - 26$ 4 *z* 3 5 *z* 19  ${x = -\frac{1}{a} + \frac{1}{a} + \$  $y = -\frac{1}{7} - \frac{1}{7}$  $z = z$ 7 7 7 7 7 14 **> Kuz1:=eval([x,y,z],Kuz[1]); Kuz2:=eval([x,y,z],Kuz[2]);** Г 1  $-54z^2 - 108z - 26$  $-54z^2 - 108z - 26$ 4 *z* 3 5 *z* 19  $-\frac{4z}{7}+\frac{3}{7}-\frac{\sqrt{-54z^2-108z-26}}{7},-\frac{5z}{7}-\frac{19}{7}+\frac{\sqrt{-54z^2-108z-26}}{11},z$ *Kuz1* :=  $-\frac{1}{2} - \frac{1}{2} + \frac{1}{2}$ *z*L 」 7 7 7 7 7 14

 2 2 4 *z* 3 − − − 54 *z* 108 *z* 26 5 *z* 19 − − − 54 *z* 108 *z* 26 *Kuz2* := − + + , , − − − *z* 7 7 7 7 7 14 **> col2:=blue: > PrumerR2g:=implicitplot3d(PrumerR2,x=-2..3,y=-4..0,z=-3..2,grid= [10,10,10],style=wireframe,color=col2): > Smer2g:=plottools[arrow]([2, -2, 2], vector(Smer2), 0.2, 0.5, 0.2, cylindrical\_arrow,color=col2): > ug2:=plots[arrow]([-5, -5, 10], vector(Smer2), width=[0.2, relative],length=5, head\_length=[0.2, relative], color=blue): > Kuz1g:=spacecurve(Kuz1,z=-15..15,thickness=3,numpoints=1000,colo r=yellow): Kuz2g:=spacecurve(Kuz2,z=-15..15,thickness=3,numpoints=1000,colo r=yellow): > display(kvg,PrumerR2g,Kuz1g,Kuz2g,Smer2g,axes=frame,scaling=cons trained); > Smer3:=eval(hs3,{u=1,v=1,w=1});** *Smer3* := [ ] 2 -2 1 , , **> PrumerR3:=eval(PrumerR,[u=Smer3[1],v=Smer3[2],w=Smer3[3]]);** *PrumerR3* := 18 *x* − + − 18 *y* 9 *z* 45 0 = **> kv;** 2 2 2 7 *x* + + − − − + + + = 6 *y* 5 *z* 4 *x y* 4 *y z* 22 *x* 24 *y* 2 *z* 30 0 **> {kv,PrumerR3};**

$$
\begin{bmatrix}\n18x-18y+9z-45=0, 7x^2+6y^2+5z^2-4xy-4yz-22x+24y+2z+30=0 \\
\text{y } \text{res3} := \text{solve}(\{\text{kv}, \text{PrumerR3}\}, \{\text{x}, \text{y}, \text{z}\})\n\end{bmatrix}
$$
\nres3 := {x = RootOf(9\_2^2 + (-12y - 42)\_2 + 6y^2 + 36y + 55), y = y,  
\nz = -2 RootOf(9\_2^2 + (-12y - 42)\_2 + 6y^2 + 36y + 55) + 2y + 5}\n  
\n**EXECUTE:** 
$$
\begin{bmatrix}\n\text{Kuz} := \{\text{x} = \frac{2y}{3} + \frac{7}{3} + \frac{\sqrt{-2y^2 - 8y - 6}}{3}, y = y, z = \frac{2y}{3} + \frac{1}{3} - \frac{2\sqrt{-2y^2 - 8y - 6}}{3}\n\end{bmatrix}
$$
\n
$$
\begin{bmatrix}\n\text{Kuz} := \{\text{x} = \frac{2y}{3} + \frac{7}{3} - \frac{\sqrt{-2y^2 - 8y - 6}}{3}, y = y, z = \frac{2y}{3} + \frac{1}{3} + \frac{2\sqrt{-2y^2 - 8y - 6}}{3}\n\end{bmatrix}
$$
\n
$$
\begin{bmatrix}\n\text{Kuz1} := \text{eval}([\text{xx}, \text{y}, \text{z}], \text{Kuz[1]});\ \text{Kuz2} := \text{eval}([\text{xx}, \text{y}, \text{z}], \text{Kuz[2]});\ \text{Kuz1} := \begin{bmatrix}\n\frac{2y}{3} + \frac{7}{3} + \frac{\sqrt{-2y^2 - 8y - 6}}{3}, y, \frac{2y}{3} + \frac{1}{3} - \frac{2\sqrt{-2y^2 - 8y - 6}}{3}\n\end{bmatrix}
$$
\n
$$
\begin{bmatrix}\n\text{Kuz2} := \begin{bmatrix}\n\frac{2y}{3} + \frac{7}{3} - \frac{\sqrt{-2y^2 - 8y - 6}}{3}, y, \frac{2y}{3} + \frac{1}{3} - \frac{2\sqrt{-2y^2 - 8y - 6}}{3}\n\end{bmatrix}
$$

Kuz2g:=spacecurve(Kuz2,x=-15..15,thickness=3,numpoints=1000,colo r=yellow):

|> display(kvg,PrumerR3g,Kuz1g,Kuz2g,Smer3g,axes=frame,scaling=cons trained);

L

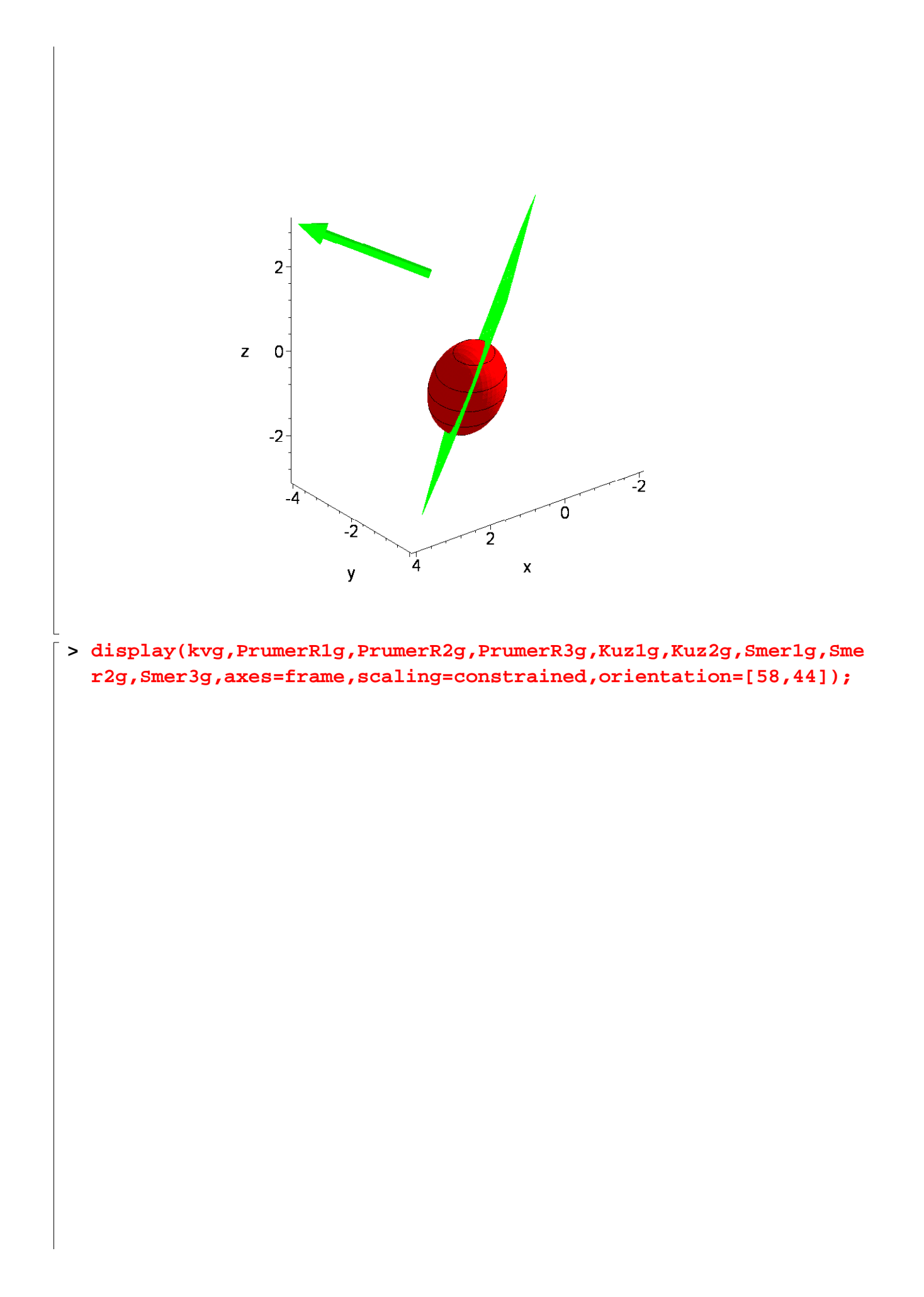

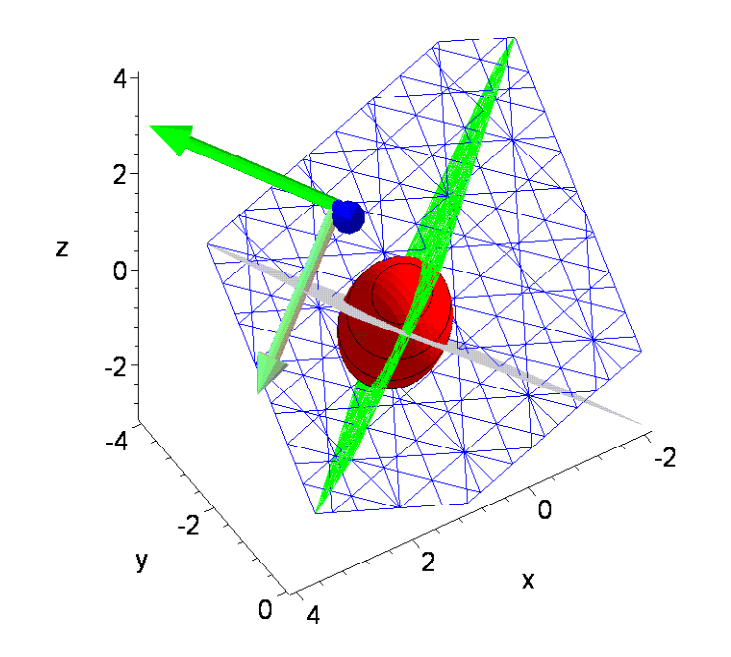

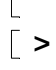